# **АВТОМАТИЧЕСКОЕ ОПРЕДЕЛЕНИЕ ЭНЕРГЕТИЧЕСКИХ ОЦЕНОК ПО ШИРОКОПОЛОСНЫМ СТАНЦИЯМ**

## *Чеброва А. Ю.*

*Камчатский филиал Геофизической службы РАН, г. Петропавловск-Камчатский, ayuch@emsd.ru*

### **Введение**

Расширение сети широкополосных станций на Дальнем Востоке и возможность получения данных в реальном времени создали предпосылки для автоматизации процессов рутинной обработки сейсмических записей. В частности, возникает необходимость введения автоматических определений различных энергетических оценок в рутинную обработку и различные службы. Автоматизация процесса определения магнитуд и энергетических классов – это быстрота оценки и унификация процедуры. К примеру, быстрые оценки магнитуд могут быть полезны для оператора Службы Предупреждения о Цунами.

В первую очередь в рамках работы сейсмической службы Камчатского филиала ГС РАН ставится задача введения различных магнитуд и автоматизации их оценок. В настоящее время по всем радиотелеметрическим и широкополосным станциям сети КФ ГС РАН определяются следующие энергетические характеристики землетрясений: энергетические классы К<sub>Р</sub> по P-волне, K<sub>S</sub> по S-волне,  $K_C$  по кода-волнам и магнитуда  $M_C$  по кода-волнам. По широкополосным записям станции «Петропавловск» в рамках работы Службы Срочных Донесений определяется еще ряд магнитуд, используемых в практике наблюдений Дальнего Востока, а именно магнитуды MPSP и MPLP по P-волне, MS и  $M_S20$ -reg [1] по поверхностным волнам. Введение магнитуд в сейсмическую службу КФ ГС РАН необходимо для обеспечения совместимости данных регионального каталога с мировыми. Но при этом, для обеспечения преемственности каталога Камчатки и Командорских островов, необходимо сохранение оценки и энергетических классов. Таким образом, прежде всего, необходимо наладить автоматическую оценку классов и магнитуд, используемых в практике наблюдений на Дальнем Востоке.

Цель данной работы – разработка и тестирование технологии и алгоритмов расчета энергетических оценок, определение которых ведется в Камчатской сейсмической службе. К настоящему моменту завершен подготовительный этап, включающий в себя сбор и подготовку данных, опробование алгоритмов для обработки записей с широкополосных станций, а также получены первые предварительные результаты по расчету трех энергетических величин ( $K_{P}$ ,  $K_{S}$  и Ms20-reg) для землетрясений, содержащихся в окончательном каталоге КФ ГС РАН. Также хотелось бы отметить, что данная работа, помимо решения выше описанных целей, является началом более серьезной модернизации всей системы хранения и обработки сейсмической информации в КФ ГС РАН.

### **Подготовка данных и разработка алгоритмов**

Прежде чем вводить в рутинную обработку какую-либо программу с автоматическим расчетом параметров землетрясений, необходимо тщательно проверить устойчивость алгоритма и проанализировать получаемые автоматические оценки, сравнить с данными регионального и мировых каталогов. Для отработки алгоритмов было решено использовать программный пакет SAC (Seismic Analysis Code, http://www.iris.edu/manuals/sac/manual.htm) – интерактивную программу, разработанную для изучения различных непрерывных сигналов, в особенности изменяющихся во времени. Программа включает набор готовых инструментов для обработки сейсмических записей и способна работать в пакетном режиме (выполнять заданный алгоритм действий для любого количества подготовленных сейсмограмм). Для отработки алгоритмов по расчету энергетических характеристик землетрясений использовались записи широкополосных станций в формате miniSEED с 1996 по 2006 год из архива волновых форм КФ ГС РАН. При работе с большим количеством цифровых записей все этапы подготовки, обработки и анализа необходимо автоматизировать.

Подготовка сейсмических записей для обработки состояла из нескольких этапов. Прежде всего, необходимо было осуществить связь записей из архива сейсмограмм с землетрясениями окончательного каталога КФ ГС РАН. До настоящего момента система хранения волновых форм в архиве была предназначена для ручной обработки и не предусматривала возможности выбора сейсмограмм в пакетном режиме. В рамках проделанной работы эта проблема была решена частично и требует дальнейшей модернизации системы хранения сейсмической информации.

На втором этапе стоял вопрос о необходимости перевода записей волновых форм из формата miniSEED в SAC. Для этих целей была использована программа DIMAS (КФ ГС РАН), которая позволила в полуавтоматическом режиме осуществить переформатирование. Также для того, чтобы получить большинство энергетических оценок, необходимо знать станционные параметры землетрясений, такие эпицентральное расстояние, времена вступлений P и S-волн и т.д. Введение этих значений из каталога в сейсмограммы осуществлялось средствами SAC.

Для определения энергетических оценок землетрясений используются различные типы волн, относящиеся к разным диапазонам периодов. Использование цифровых широкополосных записей позволяет определять магнитуду практически для любых типов волн и в любой полосе частот. Это достигается за счет операций фильтрации и эмуляции различных приборов. Возможность эмуляции любого известного прибора позволяет сохранить преемственность введенных ранее энергетических характеристик, обеспечивает накопление методически однородной информации.

Таким образом, для получения энергетических оценок использовался следующий обобщенный алгоритм:

1. Проводится фильтрация сигнала или эмулирование прибора на широкополосной записи.

2. Выбирается канал записи и временное окно, в котором будет определяться максимальная амплитуда.

3. Для того, чтобы отбросить заведомо зашумленные записи, измеряется соотношение сигнал/шум на интервале, предшествующем времени в очаге землетрясения. Если это соотношение оказывается > 1.5, то снимается значение максимальной амплитуды

4.Производится расчет магнитуды или класса по формулам (1) и (2) соответственно:

$$
M = lg \left[ \left( \frac{A}{T} \right)_{\text{masc}} \right] + \sigma(\Delta, h) \tag{1},
$$

где (A/T) <sub>макс</sub> – максимальная колебательная скорость для данного типа волны в мкм/с,  $v(\Pi, h)$  – калибровочная функция для данного типа волн, зависящая от эпицентрального расстояния и глубины источника колебаний. Энергетический класс рассчитывается согласно номограмме

$$
K\left[\left(\frac{A}{T}\right)_{\text{masc}},\ t(S-P)\right]
$$
 (2).

Используя очевидное соотношение  $\left(\frac{A}{T}\right)_{\text{make}} = \frac{V_{\text{max}}}{2\pi}$ , можно для расчета указанных энергетических характеристик использовать как записи смещений, так и записи скоростей. Результаты оценок двумя этими способами расходятся во втором знаке после запятой, что указывает на более чем приемлемое согласие результатов.

Для контроля работы программы все величины (или набор величин), используемые и полученные в процессы обработки сейсмограммы, сохраняются в таблицу. Например, для анализа результатов обработки можно использовать следующий набор параметров: шифр землетрясения, код станции, глубина гипоцентра, расстояние до эпицентра или S-P, (A/T)<sub>макс</sub>, значение магнитуды или класса и др. Помимо таблицы, любой из этапов работы программы можно зафиксировать и сохранить в виде рисунка. Например, сейсмограмма землетрясения 5 декабря 1997 года после завершения всех этапов программы показана на рис. 1.

На сейсмограмме отмечены времена вступлений P и S-волн, а также время в эпицентре. Эти значения, соответствуют данным окончательного каталога КФ ГС РАН и были введены в файл в процессе подготовки сейсмических записей к обработке. Временные отметки для минимального и максимального значений амплитуд смещений грунта на записи зафиксированы на сейсмограмме в процессе автоматической обработки.

Полученные автоматически энергетические оценки сравнивались с данными бюллетеня станции «Петропавловск», станционными данными окончательного каталога КФ ГС РАН и с данными каталога ISC [2]. Некоторые предварительные результаты представлены далее.

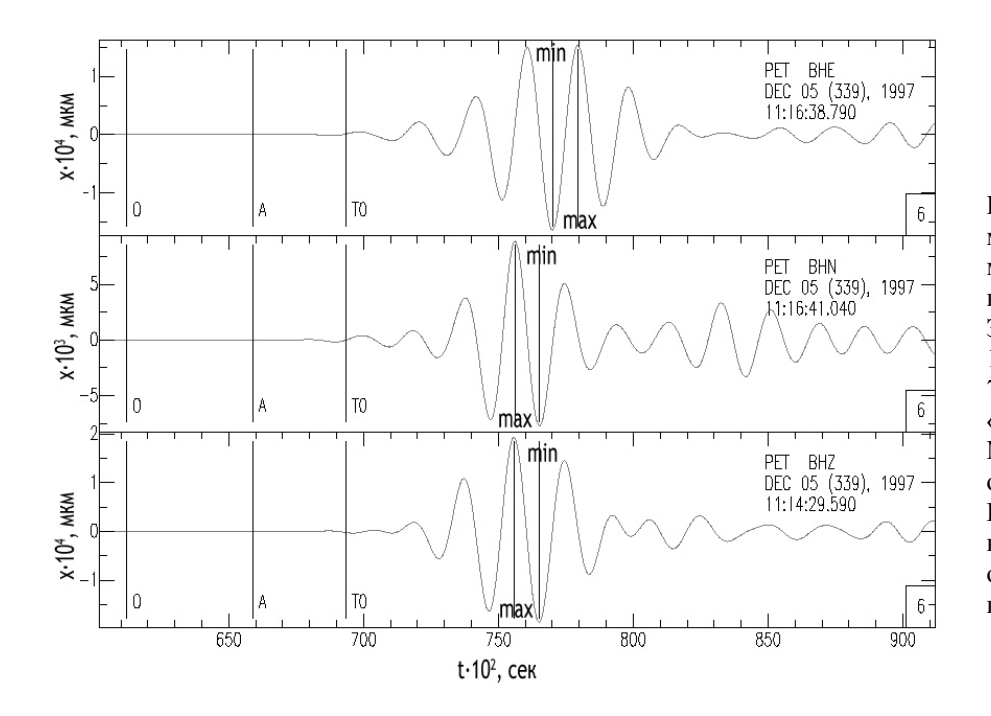

Рис.1. Иллюстрация расчета магнитуды Мs20-reg методом, описанным в [1], на записи смещения грунта. Землетрясение 5 декабря 1997 года,  $K_S = 15.5$ ,  $M_w =$ 7.8. Запись со станции «Петропавловск» (PET).  $Ms20-reg = 8. (O - B)$ ремя в очаге, A – время вступления P-волны, T0 – время вступления S-волны – обозначения, используемые в программе SAC).

#### **Предварительные результаты**

В качестве примера, показано несколько рисунков (рис. 2-4), на которых представлено сравнение автоматических и полученных при рутинной обработке энергетических классов и магнитуд: классов по P-волне (по методике, используемой в лаборатории Сводной обработки (ЛСО)), классов по S-волне (по методике, используемая в ССД на станции «Петропавловск») и магнитуд по поверхностным волнам на периоде 20 сек (автоматическая оценка получена по методике, предложенной Гусевым и др. [1]). Для каждой серии данных построен график с соотношениями (рис. 2-4а) и гистограмма с распределением невязок (рис. 2-4б) между сравниваемыми величинами, а также посчитаны стандартное отклонение (у) и систематическая ошибка (Д).

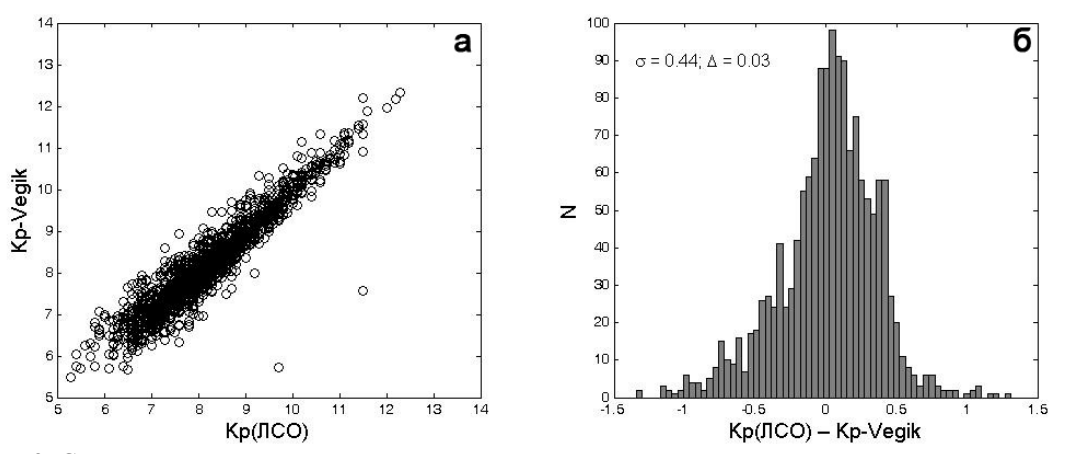

Рис. 2. Сравнение между величинами классов по P-волне, полученными вручную операторами ЛСО КФ ГС РАН (К<sub>P</sub>(ЛСО)) и автоматически (К<sub>P</sub>-Vegik) для записей со станции «Петропавловск». Методика расчета K<sub>P</sub> включает эмуляцию прибора VEGIK, снятие максимальной амплитуды на Z канале во временном интервале до 5 сек после вступления P-волны.

Предварительные результаты показывают, что энергетические классы, полученные автоматически и вручную по одинаковой методике на отдельных станциях хорошо соответствуют друг другу. Для выборок данных, показанных на рис.2 и 3, стандартное отклонение у≈ 0.4, а систематическая ошибка Д < 0.1.

Результаты по расчету магнитуды M<sub>S</sub>20-reg (см. рис. 4) также удовлетворительны. Автоматические оценки, полученные для отдельных станций хорошо коррелируют со значениями магнитуды по поверхностным волнам по данным ISC ( $y \approx 0.4$ ,  $\beta \ll 0.1$ ). Причем, можно отметить, что для больших значений  $(M_s > 5)$  соответствие между сравниваемыми величинами лучше, чем для магнитуд  $M_s < 5$ .

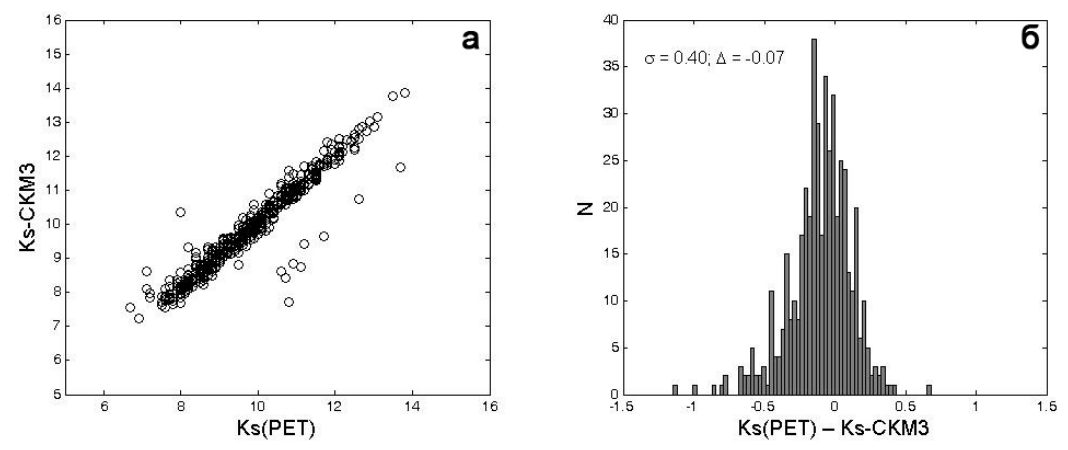

Рис. 3. Сравнение между величинами классов по S-волне  $(K_S)$ , полученными вручную операторами станции «Петропавловск» (K<sub>S</sub>(PET)) и автоматически (K<sub>S</sub>-CKM3) для записей со станции «Петропавловск». Методика расчета K<sub>S</sub> включает эмуляцию прибора CKM3, снятие максимальной из амплитуд на E или N каналах после вступления S-волны.

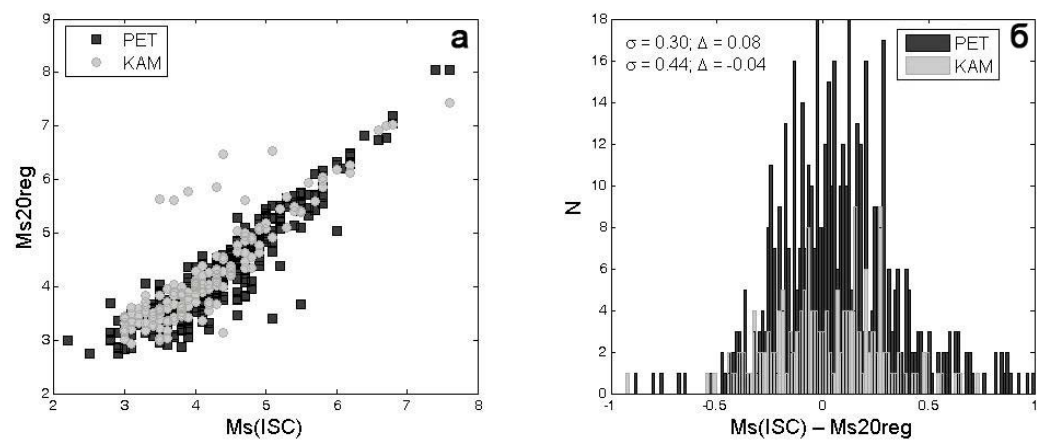

Рис. 4. Сравнение между значениями магнитуд по поверхностным волнам на периоде 20 сек по данным мирового каталога ISC ( $M_S(ISC)$ ) и полученными автоматически ( $M_S20$ -reg) для записей со станции «Петропавловск» (РЕТ) и «Каменское» (КАМ). Методики расчета M<sub>S</sub> и M<sub>S</sub>20-reg отличаются, последняя описывается в работе [1].

#### **Заключение**

В КФ ГС РАН начата работа по автоматизации процесса определения магнитуд и энергетических классов, а также по модернизации всей системы хранения и обработки сейсмической информации в целом.

Алгоритмы, используемые для расчета K<sub>P</sub>, K<sub>S</sub> и M<sub>S</sub>20-reg, дают близкие по значению энергетические оценки с величинами, полученными при рутинной обработке по сходным методикам.

В ближайшее время планируется:

• усовершенствовать алгоритмы расчета магнитуд и технологии подготовки данных;

• расширить набор магнитуд;

• провести анализ полученных данных;

• ввести магнитуды в рутинную обработку КФ ГС РАН и различные службы.

## **Список литературы**

1. Гусев А.А., Чубарова О.С., Викулина С.А. Региональная магнитудная шкала по поверхностным волнам M<sub>S</sub>(20-reg) // Проблемы комплексного геофизического мониторинга Дальнего Востока России. Вторая региональная научно-техническая конференция. Петропавловск-Камчатский, 11-17 октября 2009 г. Тезисы докладов. С. 19.

2. Bulletin of the International Seismological Centre for 1996-2006. – Berkshire: ISC, 1996-2007. http://www.isc.ac.uk/Cite/cite.html